## Fichier:Faire son actualisation sur P le Emploi page de recherche p le emploi.png

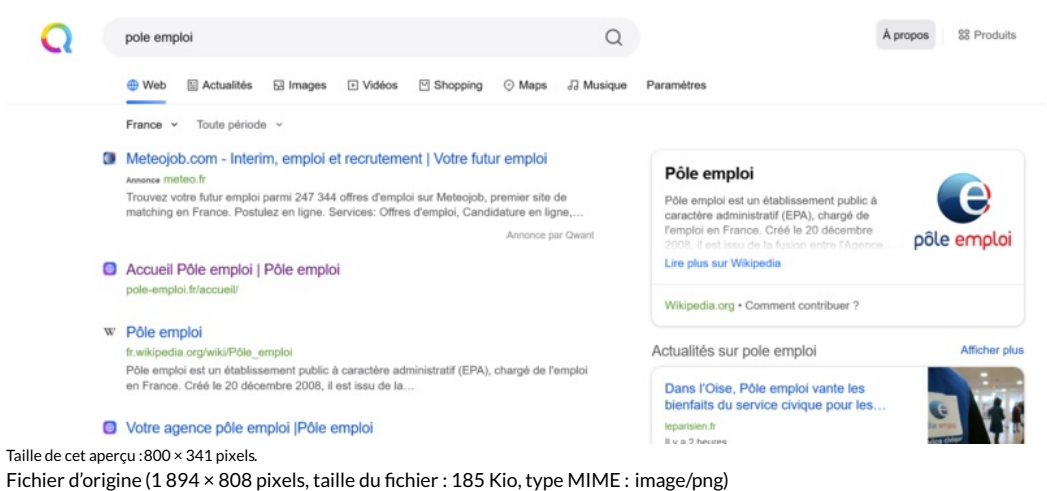

Faire\_son\_actualisation\_sur\_P\_le\_Emploi\_page\_de\_recherche\_p\_le\_emploi

## Historique du fichier

Cliquer sur une date et heure pour voir le fichier tel qu'il était à ce moment-là.

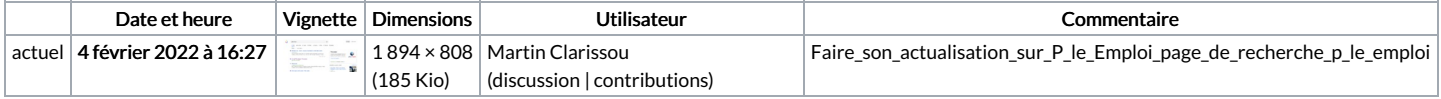

Vous ne pouvez pas remplacer ce fichier.

## Utilisation du fichier

La page suivante utilise ce fichier :

Faire son [actualisation](https://rennesmetropole.dokit.app/wiki/Faire_son_actualisation_sur_P%25C3%25B4le_Emploi) sur Pôle Emploi